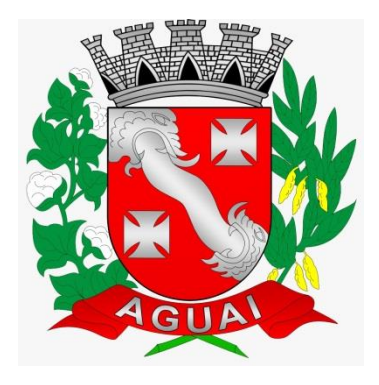

#### Demonstração do sistema de protocolo para fins de Aprovação de Projetos de Edificações no município de Aguaí.

Secretaria Municipal de Planejamento, Serviços Urbanos e Meio Ambiente

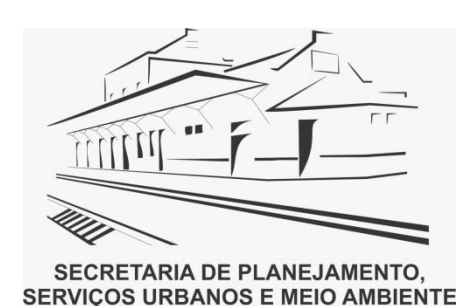

Aguaí – SP *Maio 2019*

#### PASSOS INICIAIS:

*1º* - É necessário que o profissional tenha cadastro atualizado e seja inscrito no Município de Aguaí conforme Art.º 8 da Lei 2.913/2019 (Procurar Setor de Tributação) *Informações: (19) 3653-7100.* 

*2º -* Acessar o sistema de protocolo e preencher o cadastro com os dados pessoais através do link:

<https://e-gov.betha.com.br/centraldousuario/processrequest?action=newUser> ou no site da Prefeitura Municipal de Aguaí [www.aguai.sp.gov.br](http://www.aguai.sp.gov.br/)

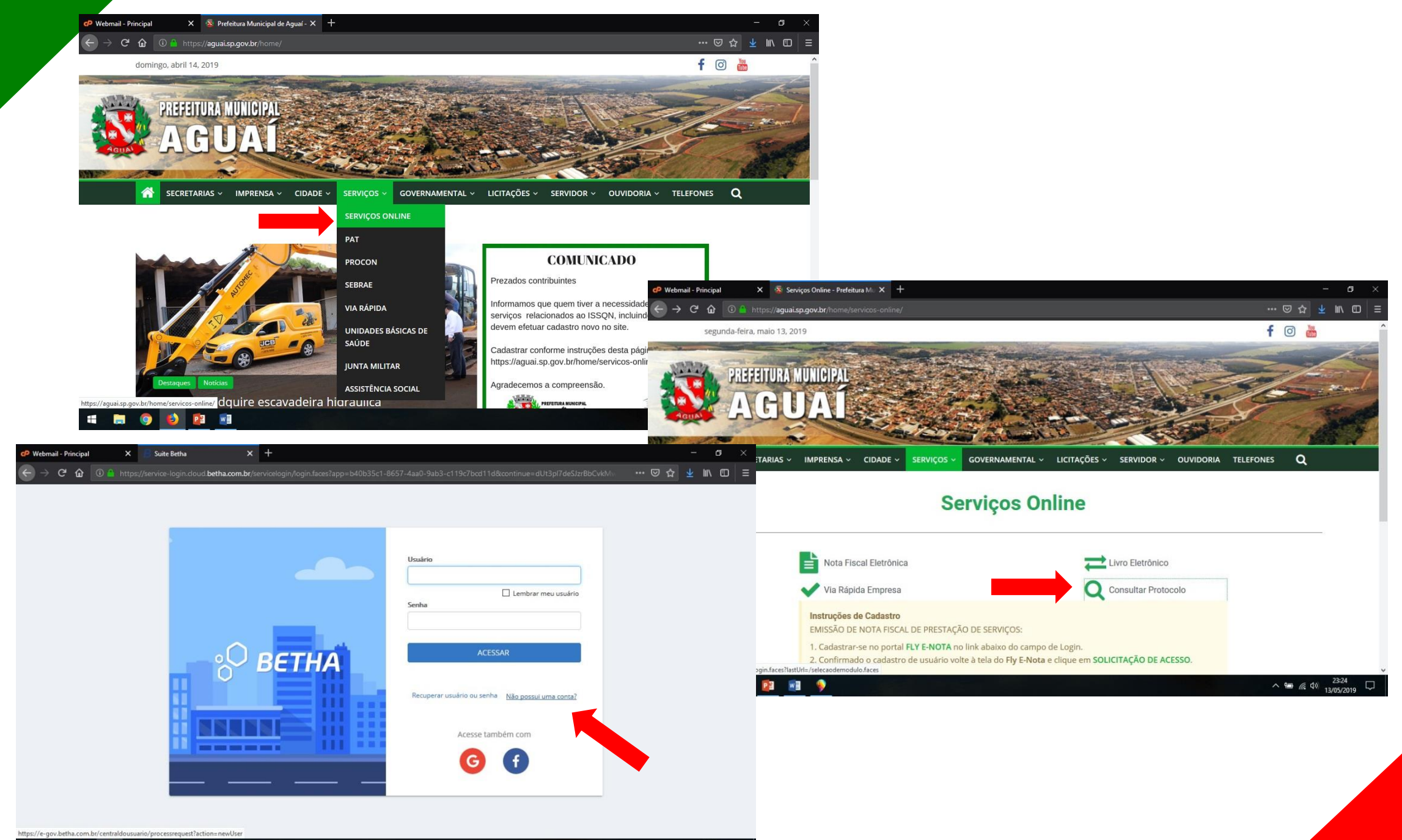

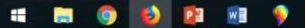

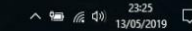

#### **Fluxo básico do Processo de Aprovação de Projetos**

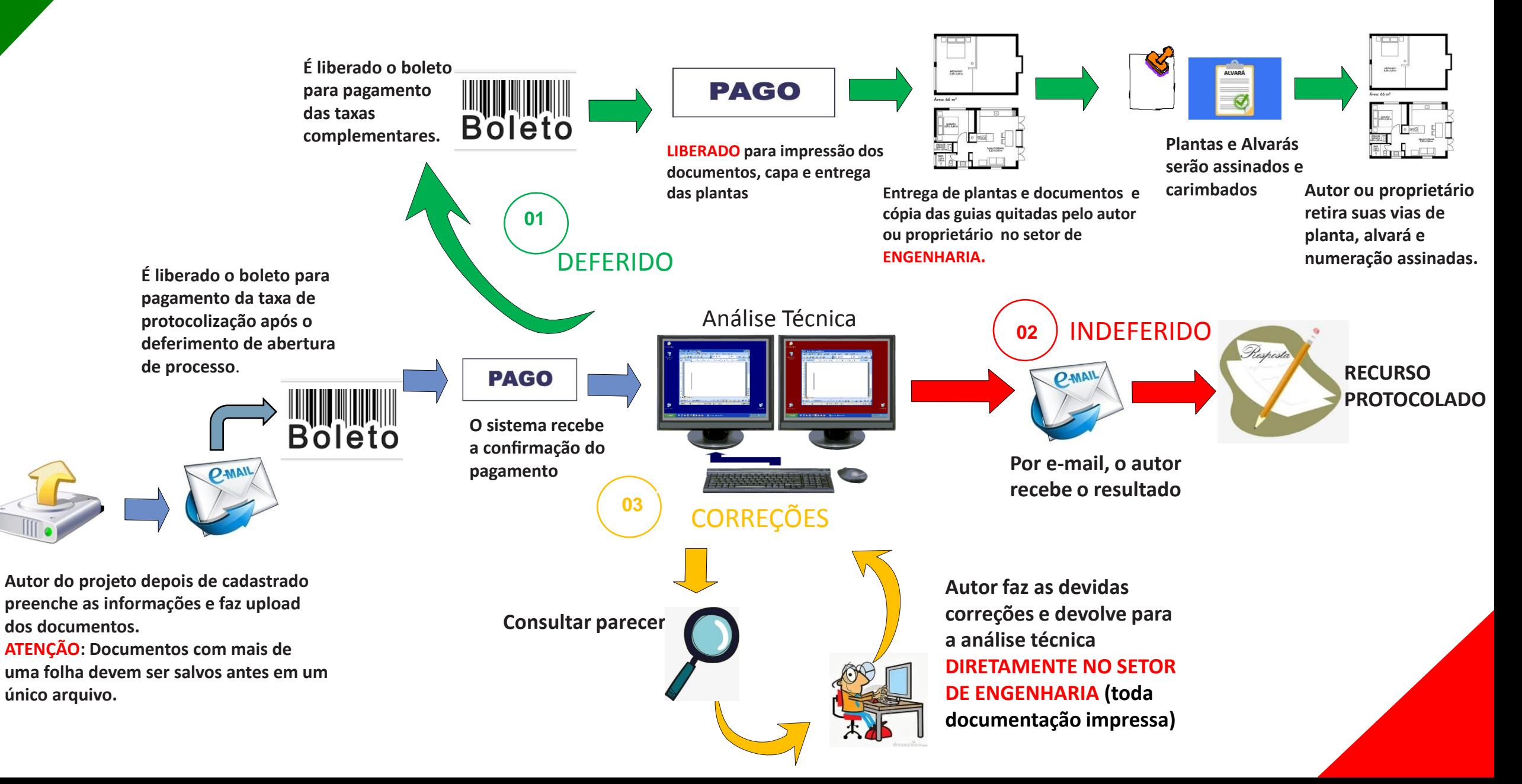

#### Abertura de Processo

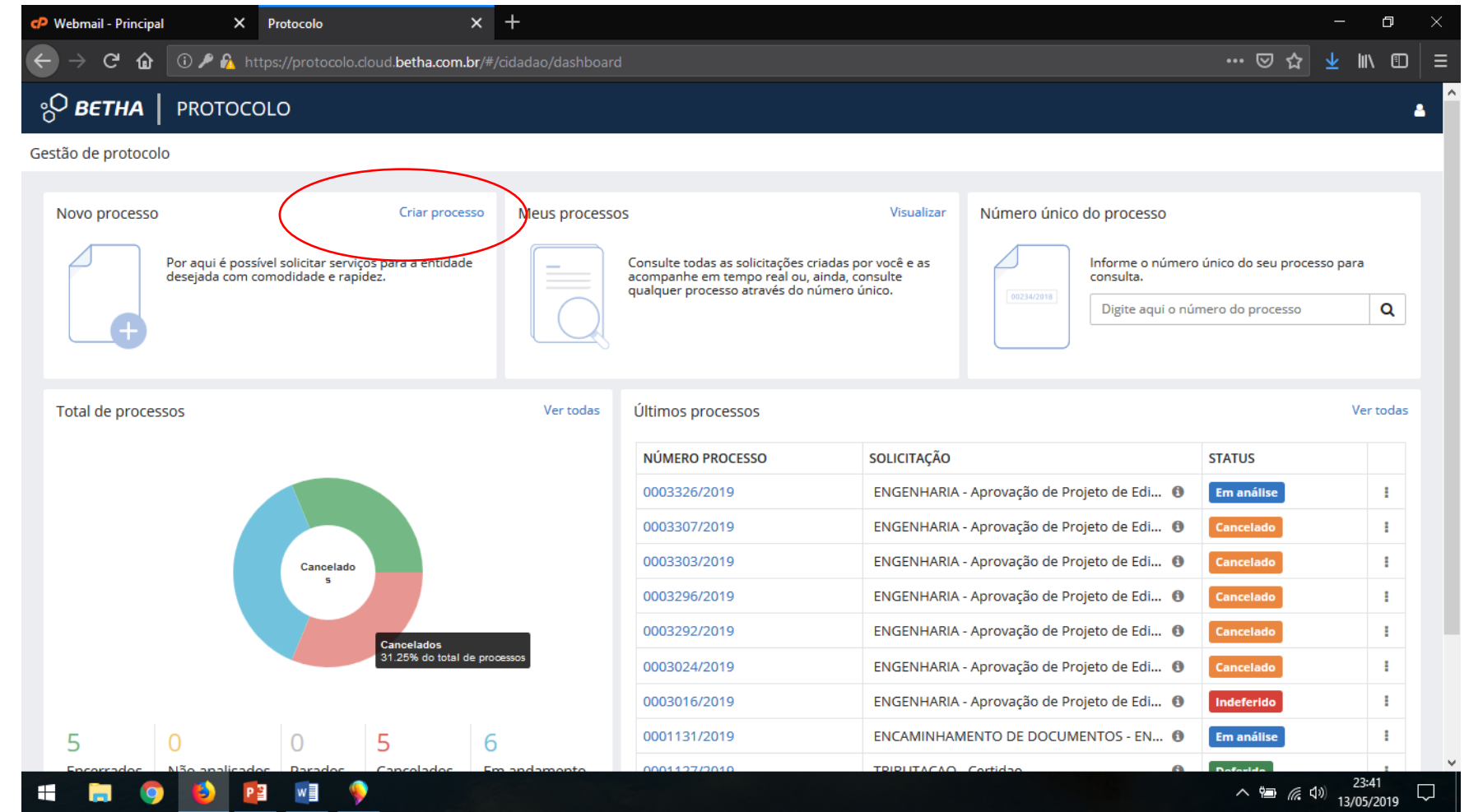

1 º

## Abertura de Processo

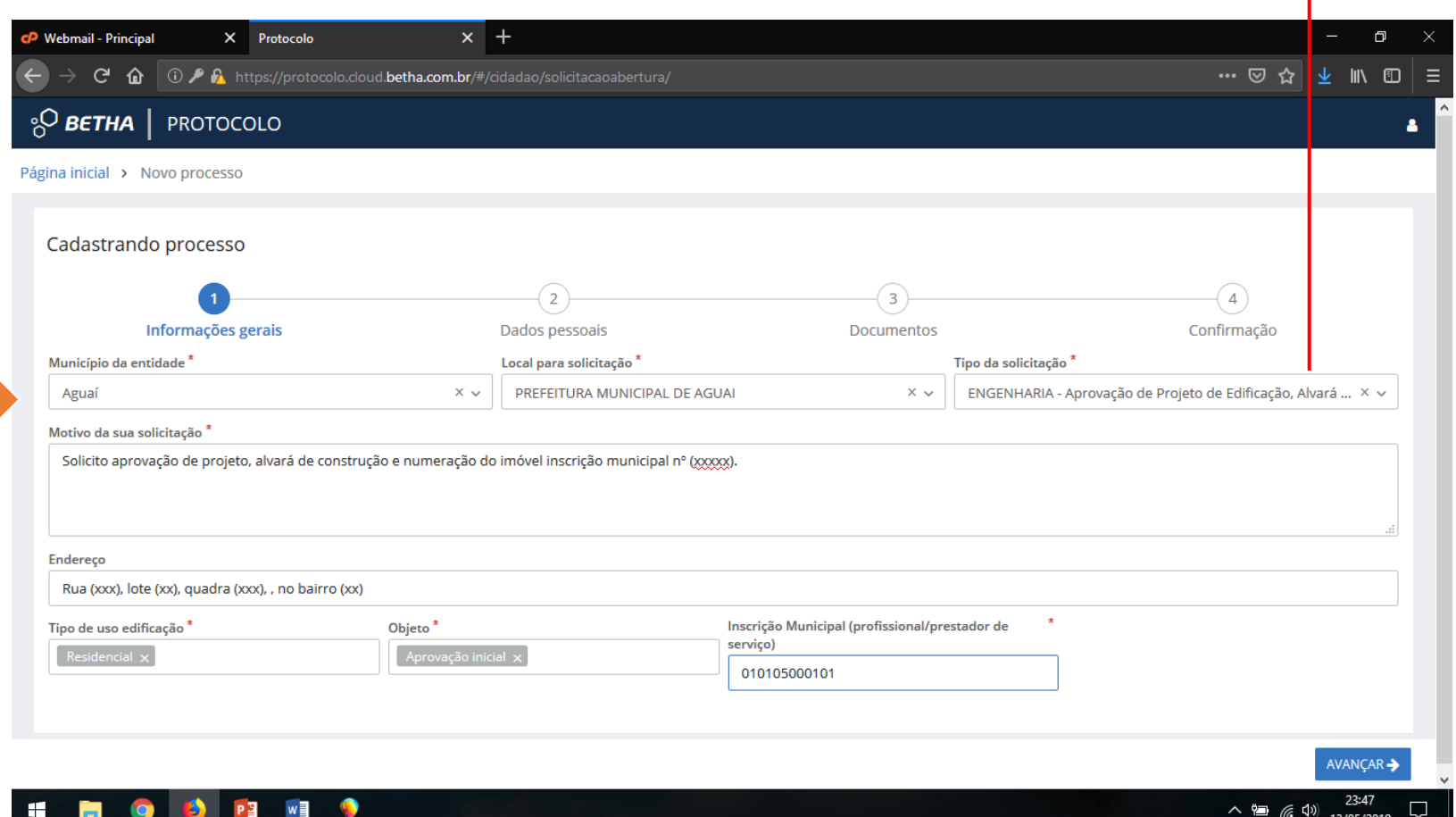

#### **Tipos de solicitações disponíveis no momento:**

1 – Aprovação de Projeto de Edificação, Alvará de Construção e Numeração.

2 - Aprovação de Projeto de Regularização de Edificação, habite-se e certidão de edificação.

3 – Aprovação de Projeto de Regularização.

4 – Aprovação de Projeto de Ampliação e Alvará de Construção.

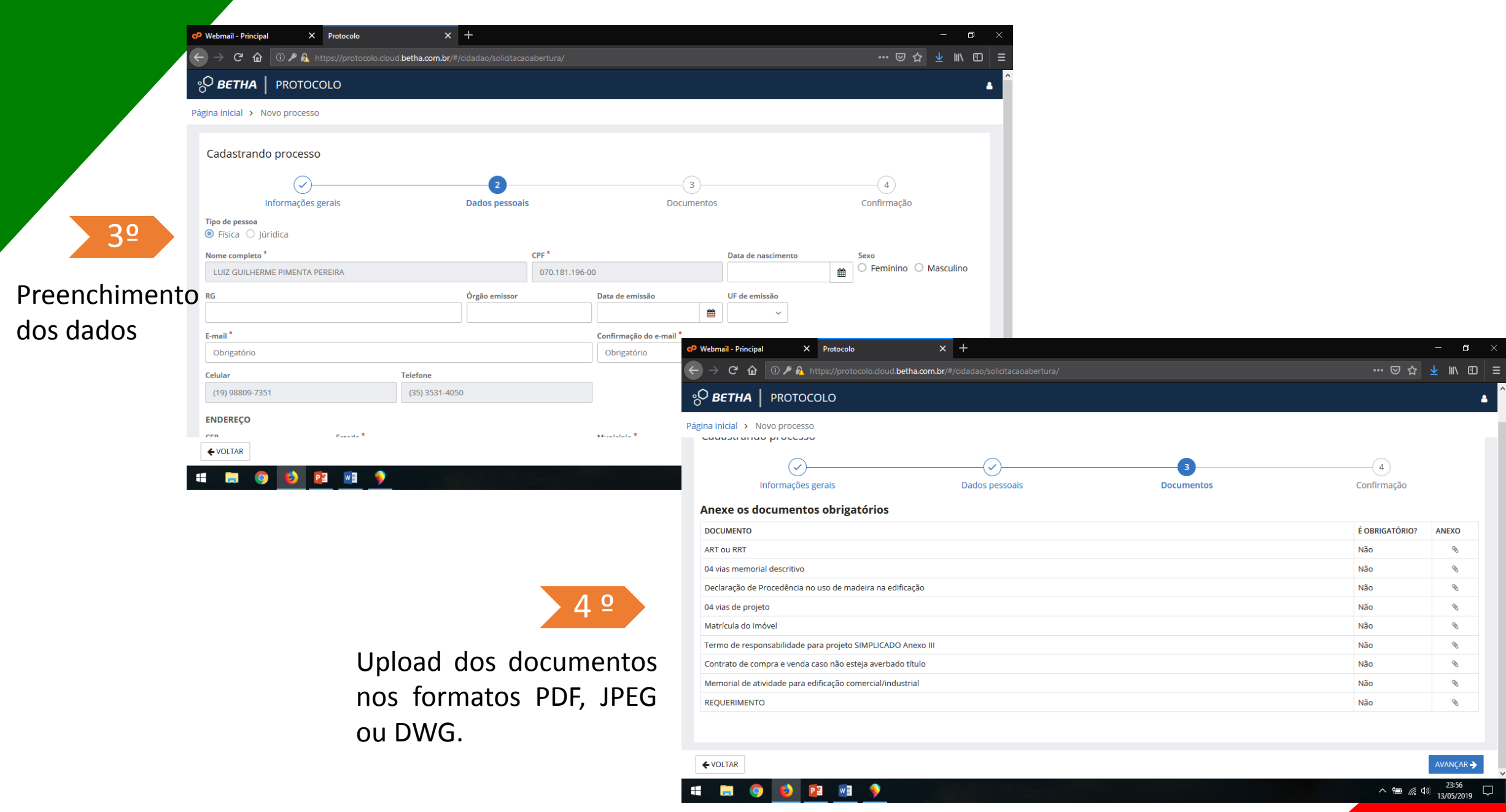

# Abertura de Processo (finalização)

5º

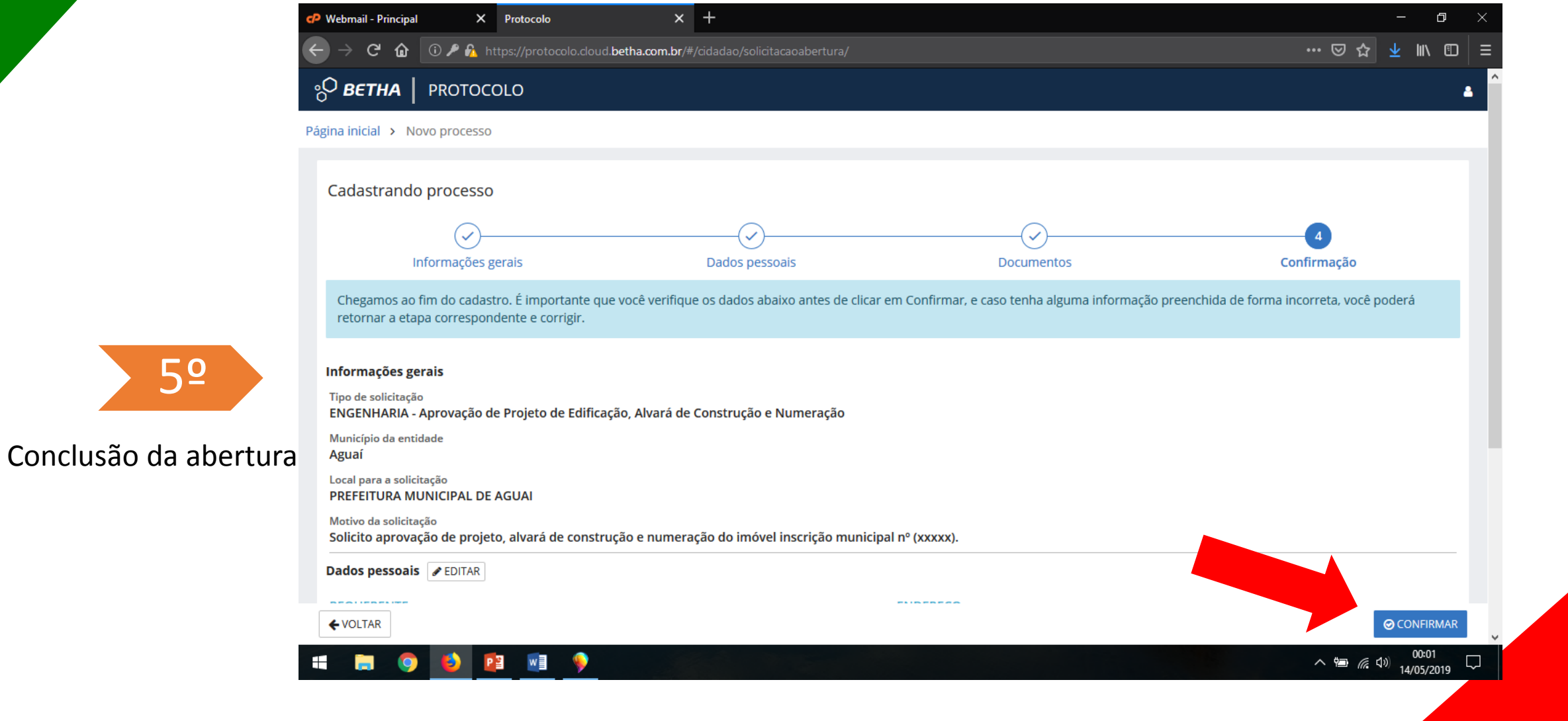

#### E-mail Recebido Com DEFERIMENTO de abertura

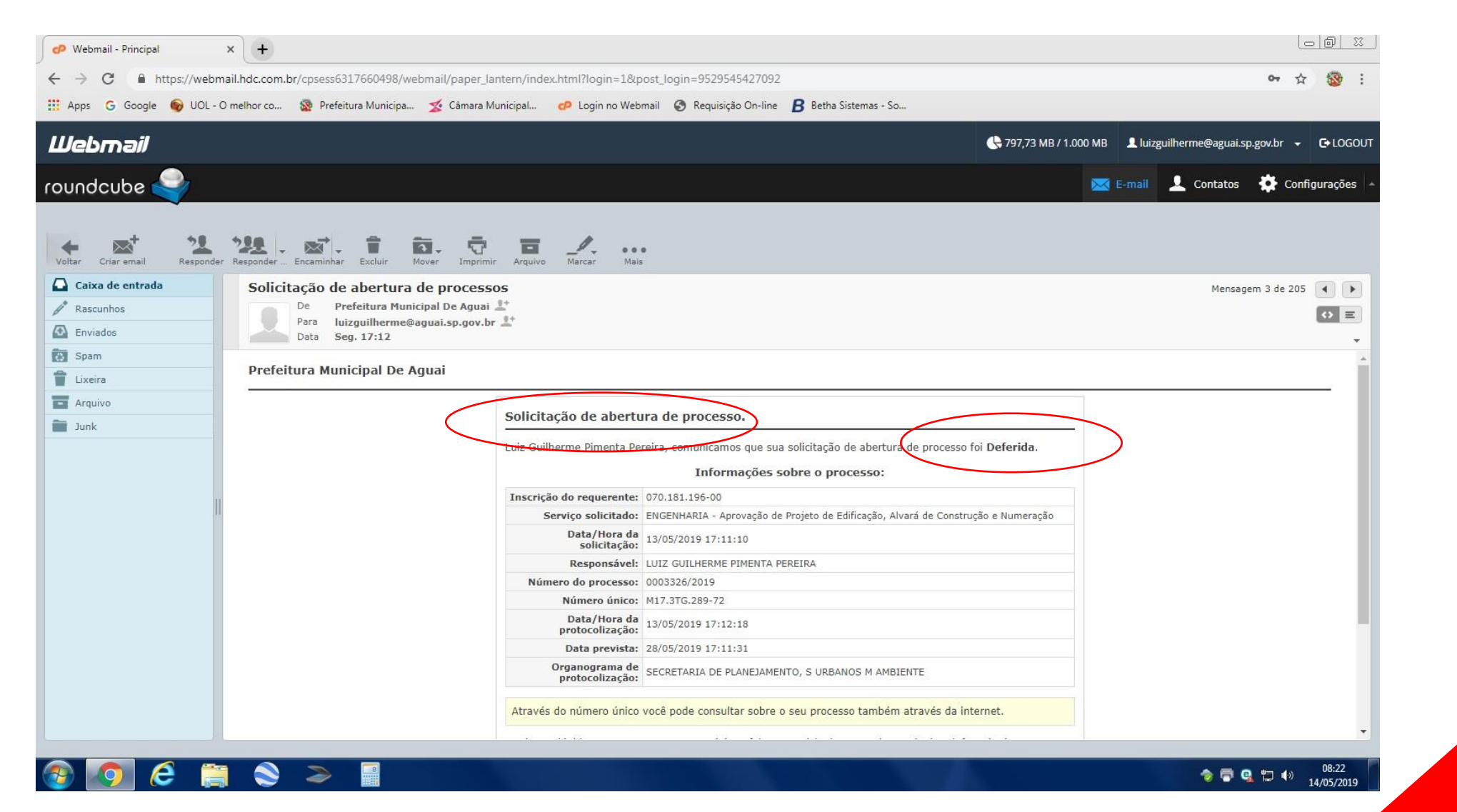

#### E-mail Recebido Com DEVOLUÇÃO de abertura

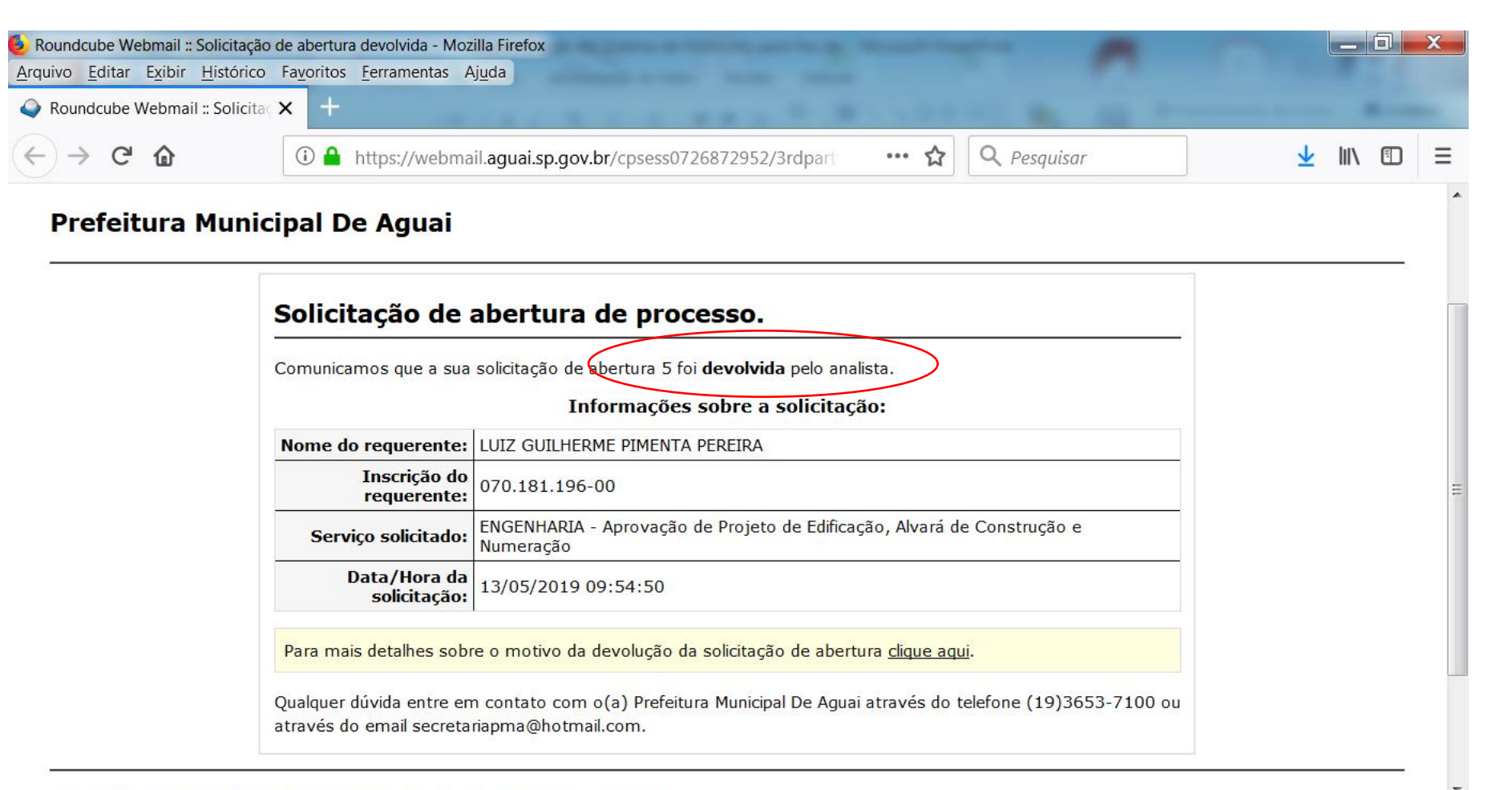

#### Consulta de Parecer e Movimentações

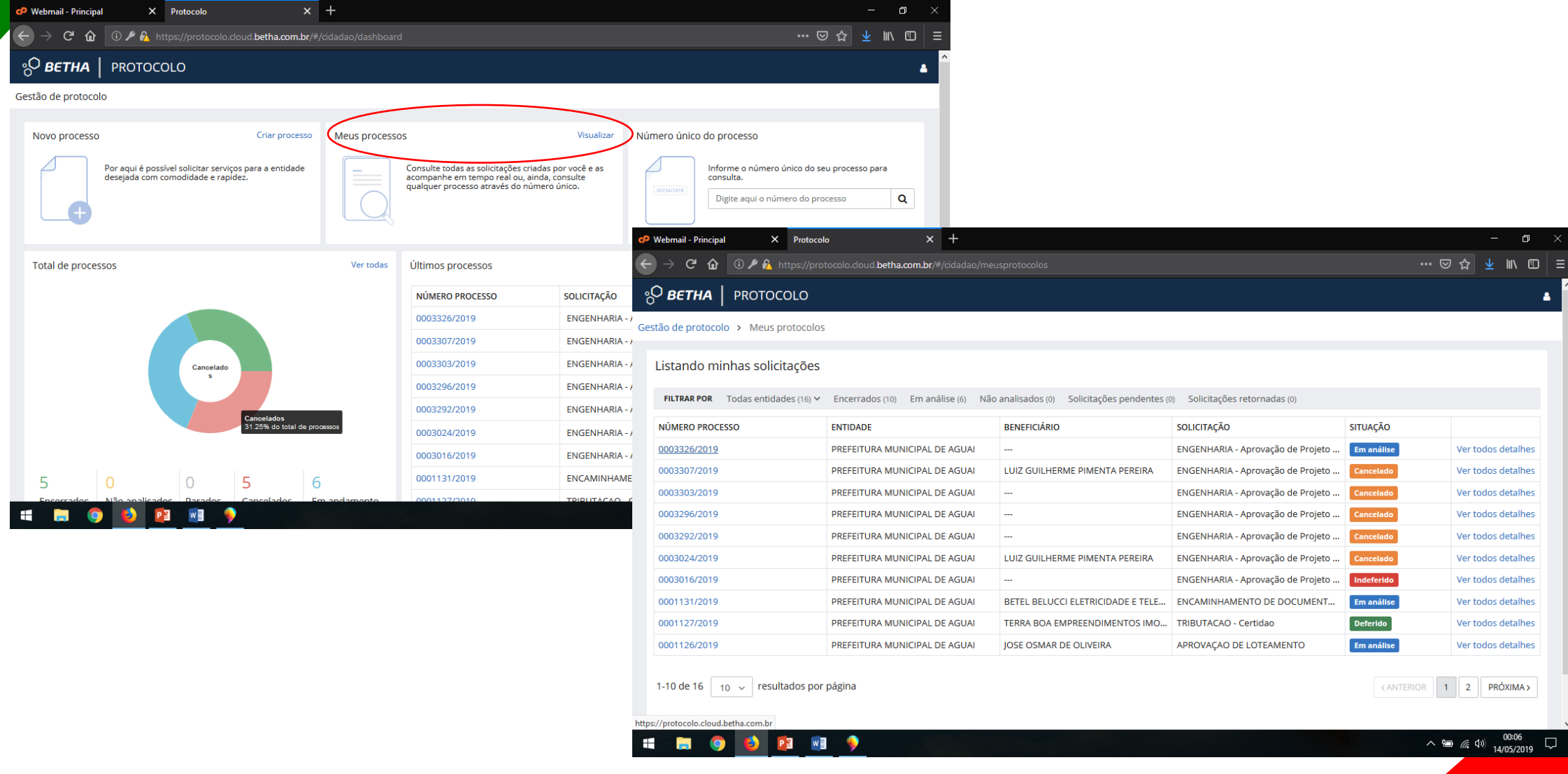

#### Consulta de Parecer e Movimentações

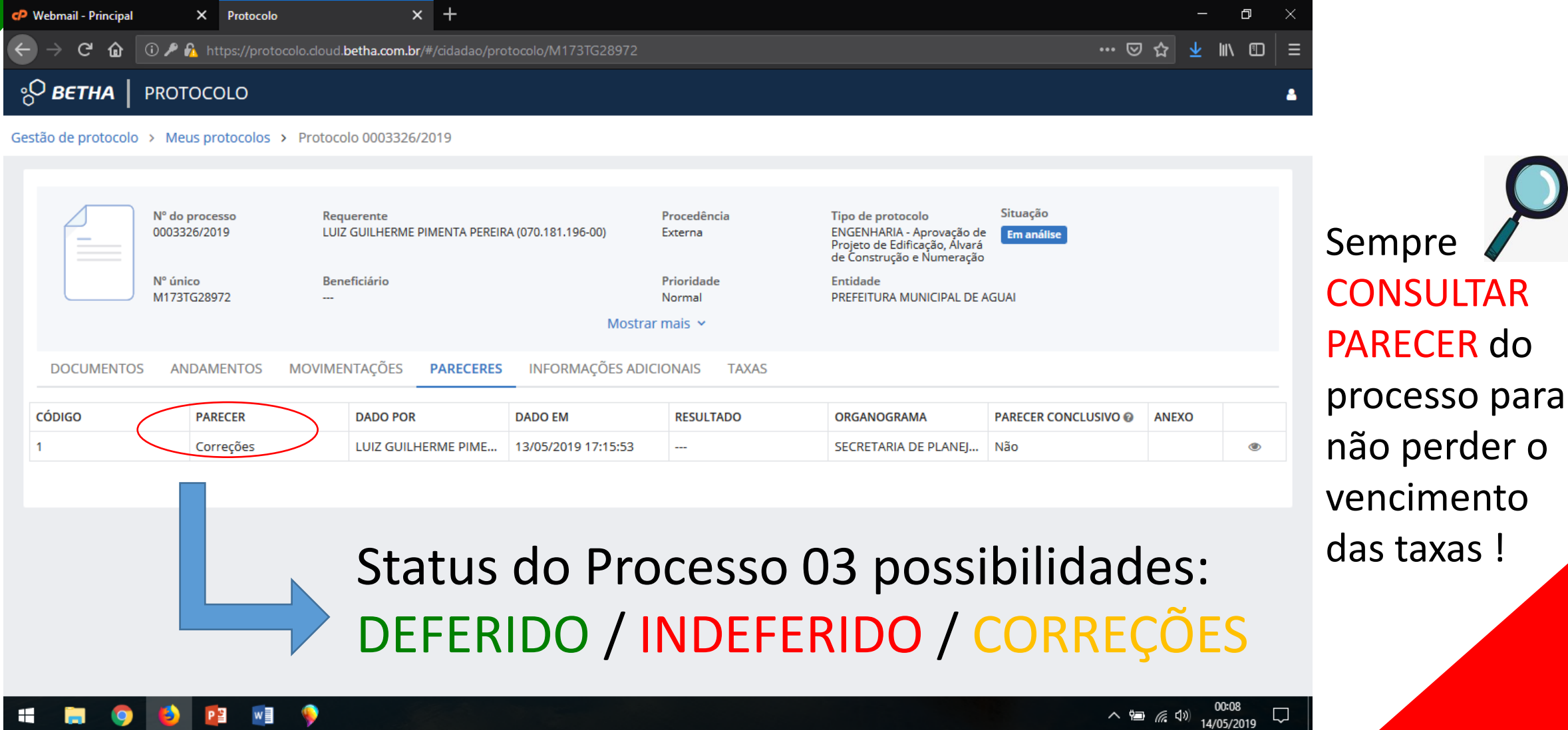

### Emissão de Taxas

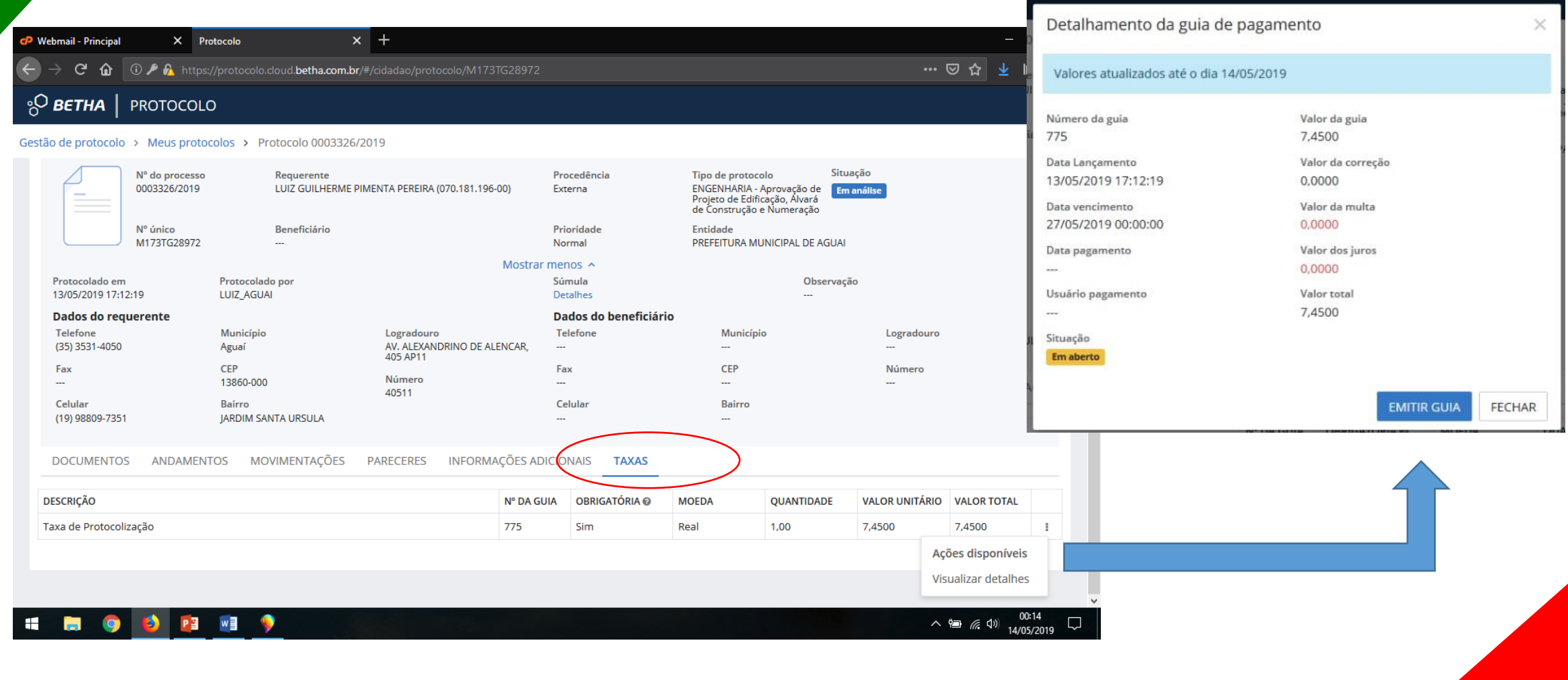

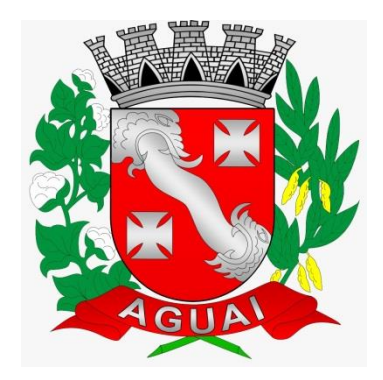

# Obrigado !

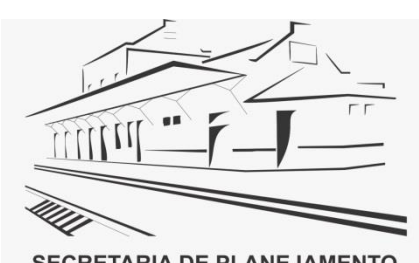

**SECRETARIA DE PLANEJAMENTO,<br>SERVIÇOS URBANOS E MEIO AMBIENTE** 

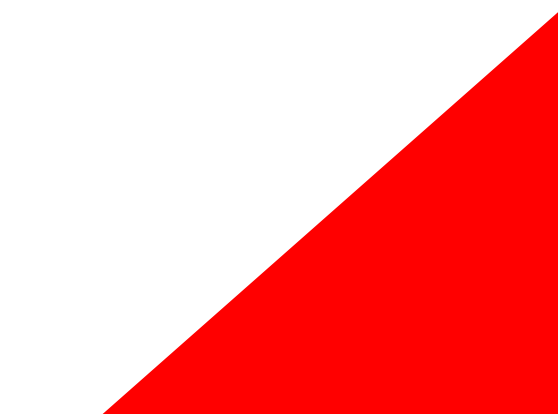